## ПРОФИЛАКТИКА **КОЛОРЕКТАЛЬНОГО PAKA**

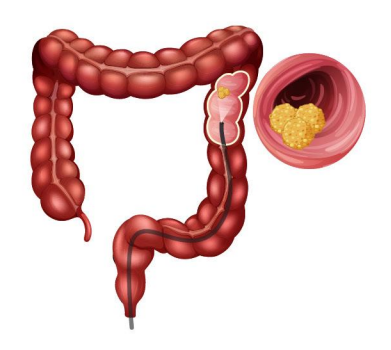

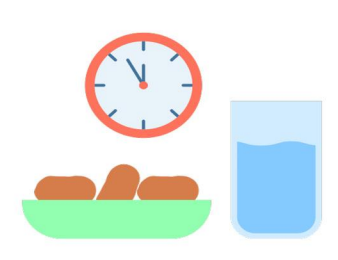

- Здоровое питание, умеренное употребление красного мяса обязательно в сочетании с пищевыми волокнами
- Водный баланс
- Нормализация стула, лечение запоров. Рак развивается в тех местах, где дольше всего задерживаются каловые массы
- 
- Для людей 40+ ежегодное прохождение профилактического медицинского осмотра со сдачей анализа кала на скрытую кровь и с заполнением анкеты.

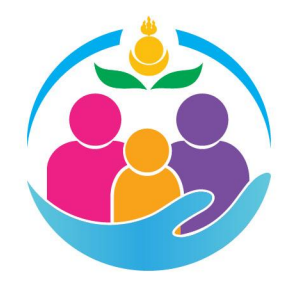

# Почему Здоровье **Кишечника** Tak Baxkho?

#### КИШЕЧНИК - это сложный орган:

- **Максимальная площадь** поверхности за счет ворсинок
- Оптимальные условия жизни для нормальной микрофлоры
- Клетки, выстилающие ворсинки, постоянно обновляются.

**Обеспечивает** все клетки питательными веществами и энергией

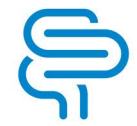

**Обеспечивает** адекватное **функционирование** центральной нервной системы

#### Кишечник и иммунная система

**70 % клеток ИММУННОЙ СИСТЕМЫ** расположены в кишечнике

#### Кишечник и кожа

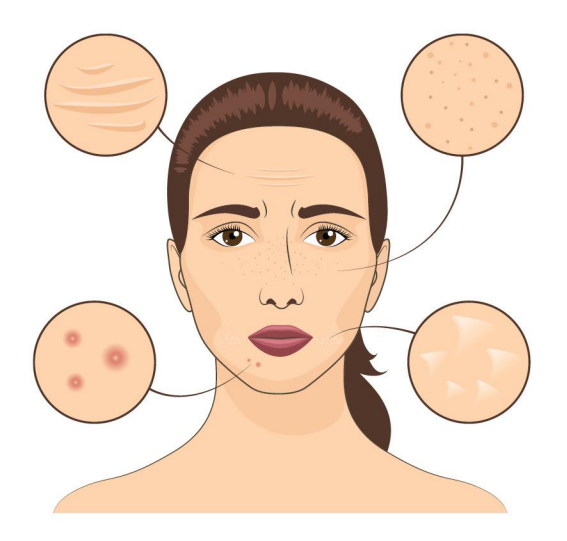

Сухость кожи и снижение ее эластичности, акне и другие симптомы, как на экране, отражают нарушения пищеварения в кишечнике.

÷

## Здоровый кишечник здоровое пищеварение

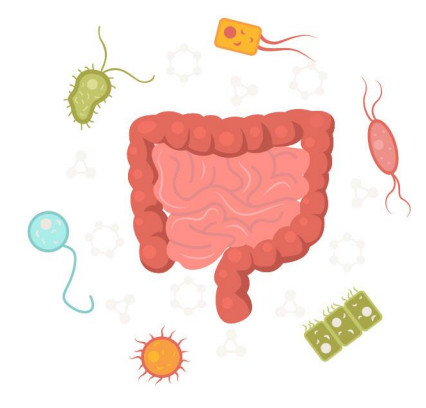

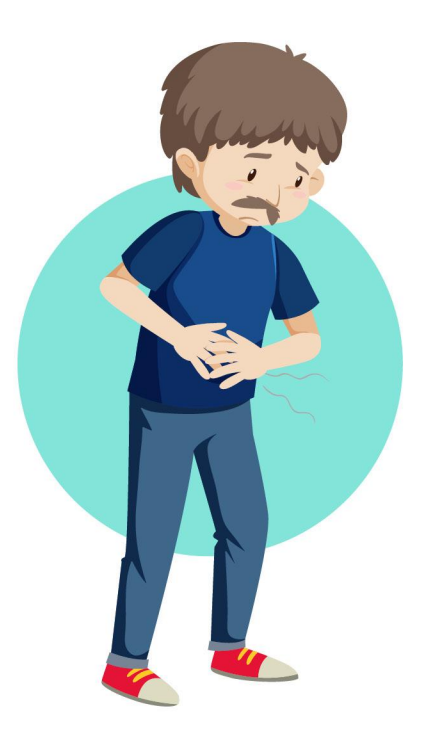

Именно через кишечник получаем все необходимые для жизни вещества. В тонком кишечнике активно работают собственные ферменты, в толстом -**МИКРООРГАНИЗМЫ** 

Без нормальной микрофлоры здоровое пищеварение невозможно

Запор или жидкий стул, вздутие живота, метеоризм, блуждающие боли в животе могут быть симптомами нарушения работы кишечника.

## Здоровый кишечник качественный сон

Качественный сон у человека обеспечивает гормон сна - мелатонин, 90% его предшественника серотонина вырабатывается в кишечнике

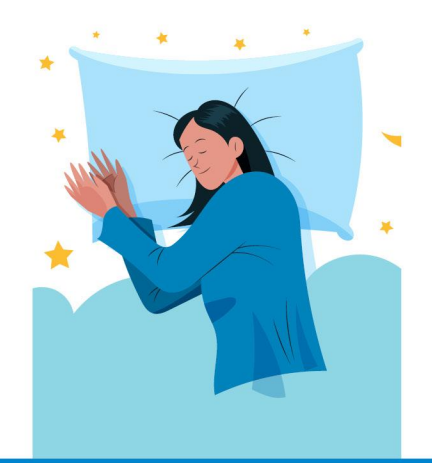

#### Кишечник и настроение, ментальное здоровье

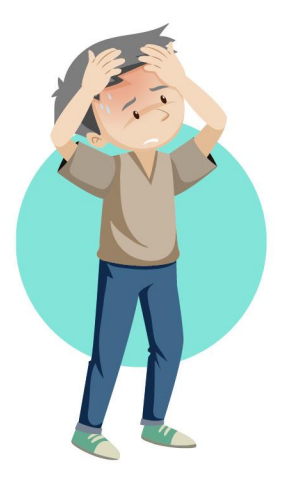

Доказано, что баланс бактерий в кишечнике влияет на работу мозга и наше эмоциональное состояние. А нарушение баланса микрофлоры или появление патогенов повышают тревожность, вызывают депрессивные расстройства.

#### ПОЧЕМУ РАК КИШЕЧНИКА ТРУДНО ОБНАРУЖИТЬ НА РАННИХ СТАДИЯХ?

- Клетки, выстилающие ворсинки, постоянно делятся, и в какой-то момент в результате мутации генов появляются раковые клетки, бесконтрольно размножающиеся
- - На ранних стадиях этот процесс ничем себя не выдает
	- Анализ кала на скрытую кровь поможет обнаружить рак на той стадии, когда уже повреждаются мелкие кровеносные сосуды
- 

Обнаружить рак при условии прохождения профилактического обследования возможно при наличии жалоб. Пристальное внимание к работе своего кишечника следует уделять людям из групп риска.

#### КТО ВХОДИТ В ГРУППУ РИСКА?

ЛЮДИ, имеющие семейную историю злокачественных опухолей в двух **ПОКОЛЕНИЯХ** 

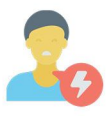

**ИМЕЮЩИЕ** хронические **ИНТОКСИКАЦИИ** (курение, алкоголь и другие) – повышается риск мутаций

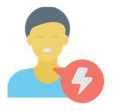

У МЯСОЕДОВ

колоректальный рак встречается чаще, чем у любителей растительной ПИШИ

ОЖИРЕНИЕ,

сахарный диабет повышают риск развития рака, особенно у мужчин

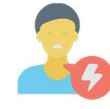

**ВОСПАЛИТЕЛЬНЫЕ** заболевания кишечника (болезнь Крона, язвенный **КОЛИТ)** 

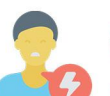

#### **СЕМЕЙНЫЙ** ПОЛИПОЗ толстой

кишки, наличие полипов и аденом при предыдущих обследованиях

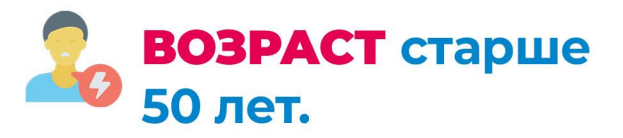